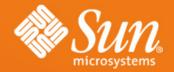

### **NFS Update**

Calum Mackay NFS Group calum.mackay@sun.com

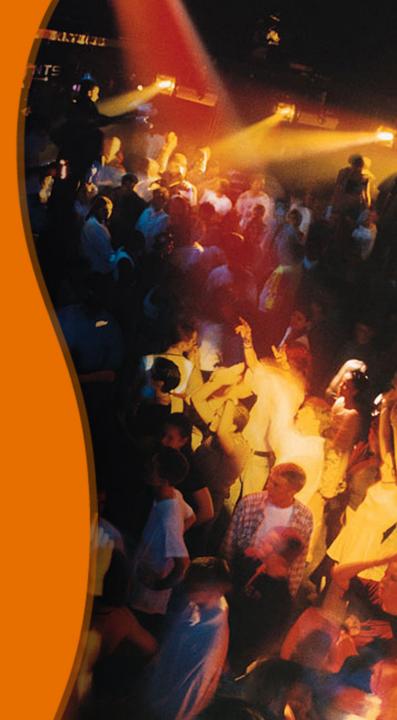

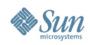

# Agenda

- Sharemgr
- In-Kernel Sharetab
- pNFS Parallel NFS (NFSv4.1)
- NFSv4.0 Namespace extensions
  - > Mirror mounts
  - > Referrals
- NFSv4 over RDMA
- YANFS (formerly WebNFS)

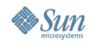

- Improved file share management (exports)
  - > sharemgr (1m) for managing shares
  - > sharectl (1m) for managing protocol separate from shares
  - > Introduces concept of share groups
  - > Integrates with smf(5)
- NFS support now, CIFS in the future
  > Extensible via plugin modules
- Available in OpenSolaris since build 53

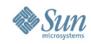

- Named share groups hold collection of shares
- Configuration at the group level
  - > common configuration properties
  - > enable/disable by group
- Share level override of properties
- Group "default" for backward compatibility
- Group "zfs" provides handle to ZFS managed shares

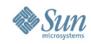

- Each share group is implemented as an SMF service instance
  - > instances can start/stop in parallel
- ZFS shares started via SMF but configuration is stored in ZFS properties
  - > dataset with a "sharenfs" property appears as sub-group
  - > there is a single "zfs" service instance
- Future enhancements include tighter integration with ZFS
  - > ZFS will use sharemgr API

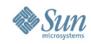

- Creating a share group and adding shares
  - > sharemgr create homedirs
  - > sharemgr set -P nfs -p nosuid=true homedirs
  - > sharemgr add-share -s /export/home/john homedirs
  - > sharemgr add-share -s /export/home/bill homedirs
  - > sharemgr show -vp homedirs homedirs nfs=(nosuid=true) /export/home/john /export/home/bill
  - > svcs group
    - online 13:00:09 svc:/network/shares/group:zfs
    - online 13:00:17 svc:/network/shares/group:default
    - online 14:05:04 svc:/network/shares/group:homedirs

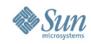

- Adding security-related settings to "homedirs"
  - > sharemgr set -P nfs -S sys -p rw="\*" ro=rohost homedirs
  - sharemgr show -vp homedirs homedirs nfs=(nosuid=true) nfs:sys=(rw=\* ro=rohost) /export/home/john /export/home/bill
- Disabling/Enabling a Share Group
  - > sharemgr disable homedirs
  - sharemgr list -v default enabled nfs zfs enabled nfs homedirs disabled nfs

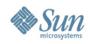

### **Sharectl**

- Viewing protocol properties
  - > sharectl get nfs listen\_backlog=32 protocol=ALL servers=16 grace\_period=90 nfsmapid\_domain=sun.com server\_versmin=2 server versmax=4 client versmin=2 client\_versmax=4 server\_delegation=on max connections=-1
- Changing protocol properties
  - > sharectl set -p nfsmapid\_domain=sun.com nfs

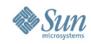

# **In-Kernel Sharetab**

- Moves /etc/dfs/sharetab into memory
  - > Creates a mntfs style filesystem called sharefs
  - > Sharetab maintained (i.e. updated) solely in the kernel
  - > /etc/dfs/sharetab still appears as a read-only file
  - Improves start up times for machines with large number of shares
- OpenSolaris: available now, since build 62

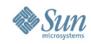

# pNFS – Parallel NFS

- Clients are given the ability to access the data servers directly
- The data can be striped across many data servers
- Backwards compatible
  - > Can access data via the metadata server
- Standards-based: heterogeneous support

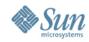

# pNFS

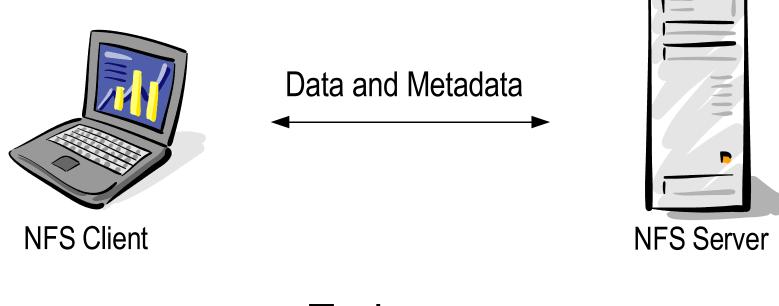

Today...

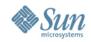

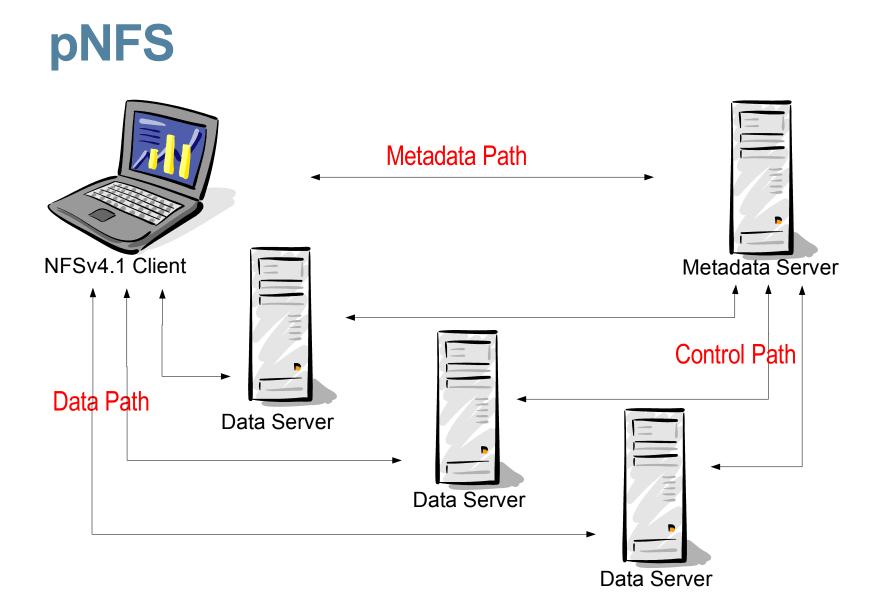

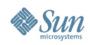

# pNFS

- High Performance
  - Provide scalable parallel access to files distributed among multiple data servers
- Horizontal Scalability
  - > Reduce the resource limitation of the single NFS server serving all of the files in an exported file system
- Separation of Data and Metadata
  - > easy to move data around
  - > dynamically notify client of data location

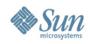

# pNFS

- Implementation on OpenSolaris
  - Currently in prototype phase, rapidly firming up product plans
  - > OpenSolaris project launched late last year
  - > http://www.opensolaris.org/os/project/nfsv41
- Implementations in the Industry
  - > Also in the prototype phase ..
  - > most NFS vendors
- The protocol is still relatively new
- A lot of interoperability testing going on

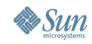

#### **Mirror-mounts**

- Enabling an NFSv4 client to traverse server filesystem boundaries
  - > As the client discovers new shared filesystems on the server, it automatically mounts them
  - > Eliminates the need for automounter maps and the associated administrative overhead
- Similar to automounter maps
  - > but automatic
- Handy when the server shares hundreds or thousands of ZFS filesystems

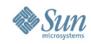

#### **Mirror-mounts**

- Implementation on Solaris/OpenSolaris
  - > Prototype complete, requirements/design underway
  - > OpenSolaris Project: NFSv4 namespace extensions – http://www.opensolaris.org/os/project/nfs-namespace/
  - > We are actively looking for participants from the community ..

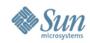

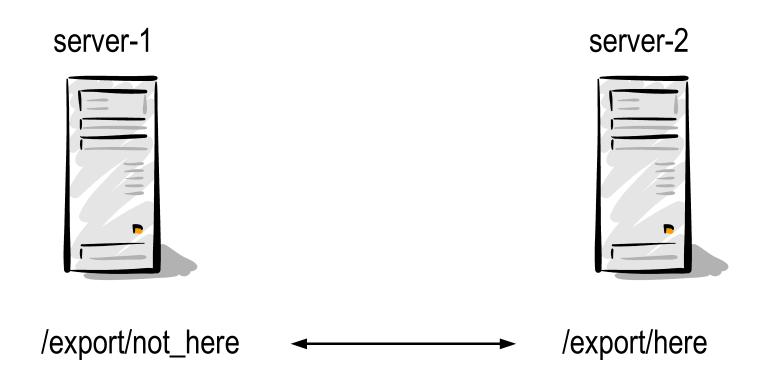

A mechanism by which a server can "point" to another server

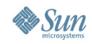

- Underpinning technology to enable multi-server namespace construction
- Similar to automounter maps
- Part of the NFSv4.0 specification (fs\_locations attribute)
- Plus extensions to NFSv4.1 protocol (fs\_locations\_info, fs\_absent attributes)
- Futures include Replication and Migration

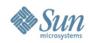

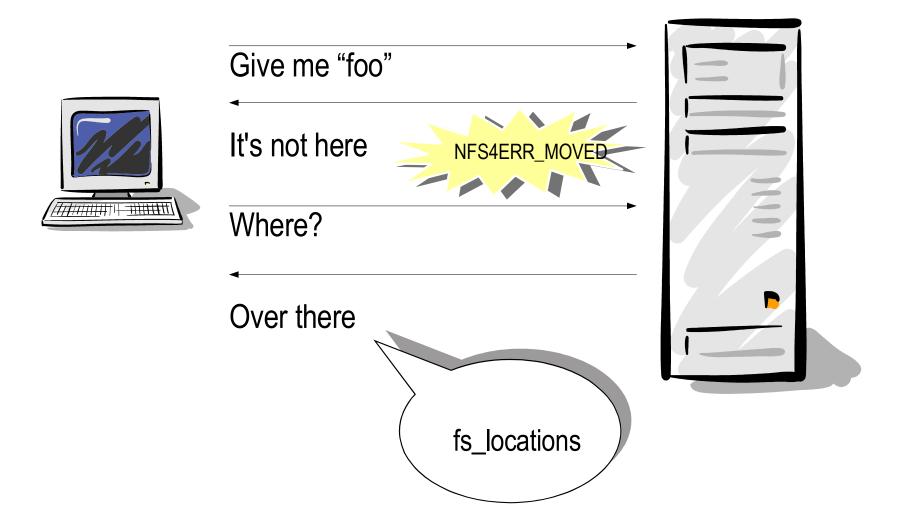

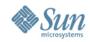

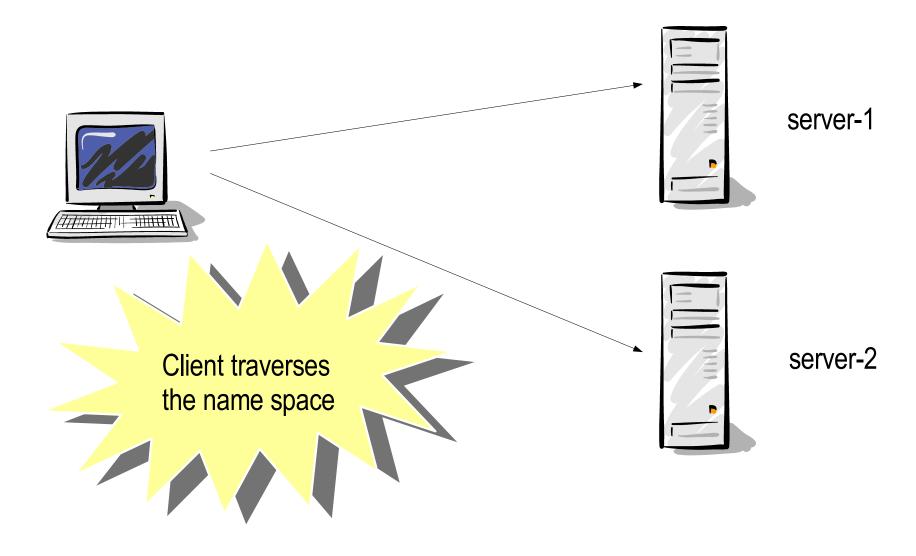

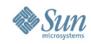

- Implementation on Solaris/OpenSolaris:
  - > Prototype complete, requirements/design underway
  - Initial support to include only client side v4.0 referrals
  - > OpenSolaris Project: NFSv4 namespace extensions – http://www.opensolaris.org/os/project/nfs-namespace/
  - > We are actively looking for participants from the community ..

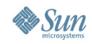

# **NFS over RDMA**

- Update on Solaris/OpenSolaris code:
  - > Work done by Ohio State University to improve NFS/RDMA performance and bring the code up to spec
  - > Working on a plan to get the code changes back to OpenSolaris
  - > http://opensolaris.org/os/project/nfsrdma/
  - > Additional year of funding to OSU to continue NFS/RDMA work in the context of interoperability and pNFS

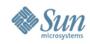

#### YANFS

- YANFS is the new WebNFS
  - > A project to provide NFSv4.1 client & server, in Java
  - > open source
  - > In early stages...
  - > http://yanfs.dev.java.net/
  - > http://blogs.sun.com/shepler/
  - > we're looking for contributors

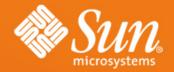

### **NFS Update**

Calum Mackay NFS Group calum.mackay@sun.com

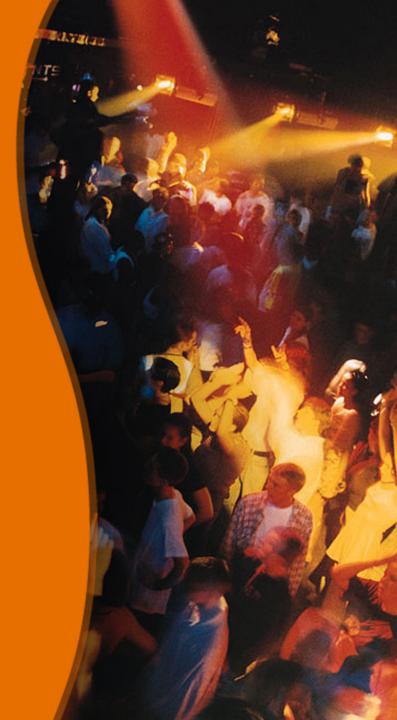